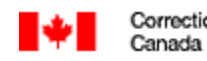

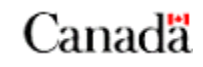

# **RETURN BIDS TO : RETOURNER LES SOUMISSIONS À :**

Bid Receiving - Réception des soumissions:

Regional Contracting and Materiel Services / Régional de Contrats et de gestion du Matériel Ontario Region / Region de l'Ontario Correctional Service of Canada / Service correctionnel du Canada P. O. Box 1174 / C.P. 1174 443 Union St. / 443 rue Union Kingston, ON K7L 4Y8 Attention : Shane Collins

## **SOLICITATION AMENDMENT MODIFICATION DE L'INVITATION**

## **Proposal to: Correctional Service Canada**

The referenced document is hereby revised; unless otherwise indicated, all other terms and conditions of the Solicitation remain the same.

#### **Proposition à: Service Correctionnel du Canada**

Ce document est par la présente révisé; sauf indication contraire, les modalités de l'invitation demeurent les mêmes.

#### **Comments — Commentaires :**

THIS DOCUMENT CONTAINS A SECURITY REQUIREMENT – CE DOCUMENT COMPORTE DES EXIGENCES RELATIVES À LA SÉCURITÉ.

### **Issuing Office – Bureau de distribution**

Service correctionnel du Canada Regional Headquarters Region de l'Ontario

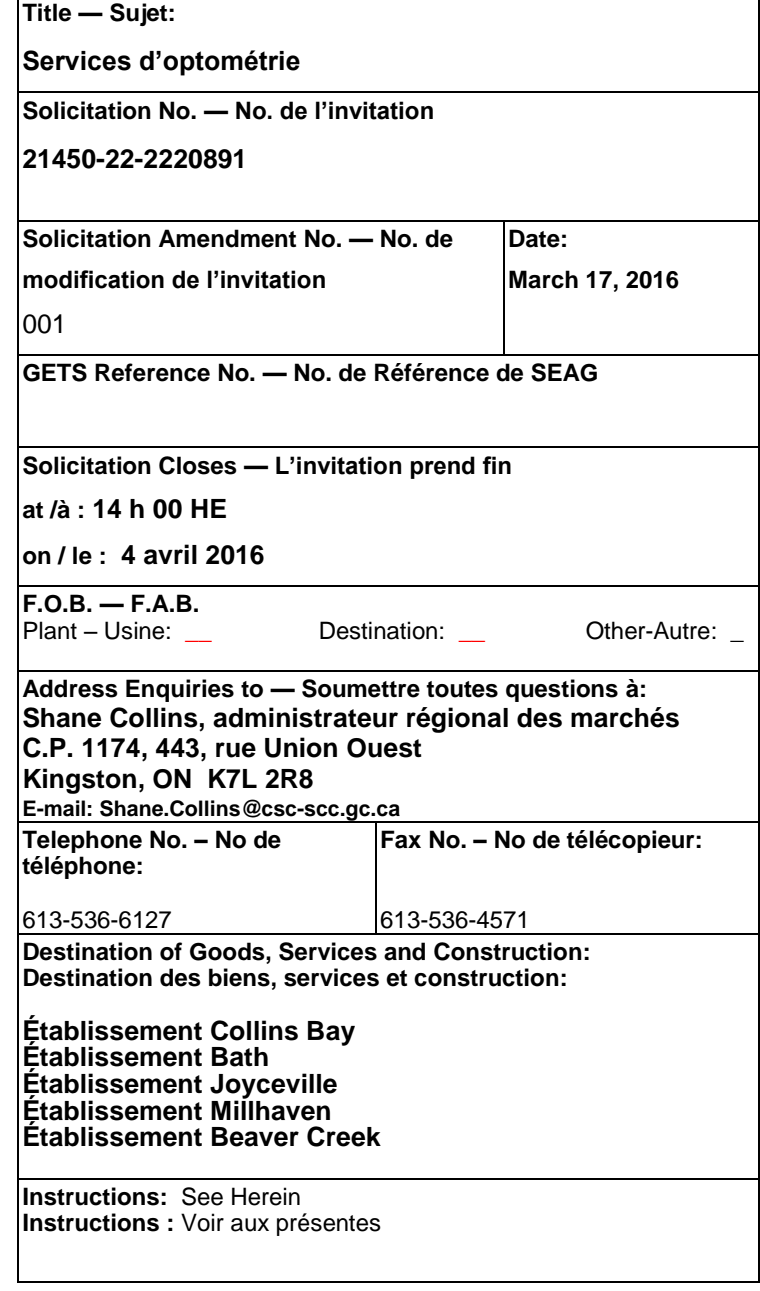

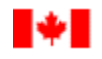

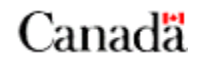

## **La modification 001 à l'invitation est émise pour**

1. Répondre aux questions 1 à 3 reçues au cours de la période d'invitation;

#### \_\_\_\_\_\_\_\_\_\_\_\_\_\_\_\_\_\_\_\_\_\_\_\_\_\_\_\_\_\_\_\_\_\_\_\_\_\_\_\_\_\_\_\_\_\_\_\_\_\_\_\_\_\_\_\_\_\_\_\_\_\_\_\_\_\_\_\_\_\_\_\_\_\_\_\_\_\_ **1. Questions et réponses 1 à 3 :**

Canada

- Question 1 : J'ai remarqué qu'à la page 13, section 6.2, aucun chiffre n'est écrit dans la limite des dépenses. Il s'agirait là d'une bonne mesure de la soumission qu'il faut effectuer sur n'importe quel aspect particulier du contrat.
- Réponse 1 : Cette partie sera remplie lors de l'émission du contrat. Le montant du plafond doit être déterminé en fonction de votre proposition de tarif par heure ou par session de huit heures.
- Question 2 : Est-il de déterminer les montants actuels de contrat, d'affirmer que le Dr Kogon est payé (je crois savoir que c'est bien lui qui détient le présent contrat) ou de savoir quelle devrait être la soumission maximum ?
- Réponse 2 : Non, personnellement, je ne peux pas fournir ces détails, sauf pour confirmer que le Dr Kogon détient actuellement ces contrats, à l'exception du contrat pour le complexe Beaver Creek. Nous n'avons pas établi, ni ne sommes préparés à fixer un montant de soumission maximum.
- Question 3 : Le contrat relatif aux lunettes sera t-il bientôt prêt, sachant qu'il serait pratique d'effectuer les examens oculaires et le réglage/la livraison des lunettes en même temps.
- Réponse 3 : Le complexe Beaver Creek est le seul emplacement qui inclut à la fois des soins oculaires et l'achat ou la réparation des lunettes en vertu d'un seul et même contrat. Tous les autres emplacements listés peuvent eux-mêmes acheter des lunettes ou s'occuper des réparations dès que cela est nécessaire.

TOUTES LES AUTRES MODALITÉS RESTENT LES MÊMES.

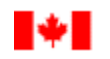

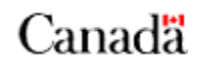

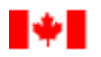

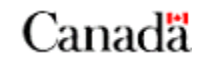

(Précisez le(s) motif(s) de la modification. Veuillez inclure tous ceux qui s'appliquent)

La modification 00X à l'invitation est émise pour:

(Exemples seulement)

Canada

- 1. Proroger la date de clôture de la demande;
- 2. Répondre aux questions X à X reçues au cours de la période d'invitation; et,
- 3. Modifier (insérer les changements applicables aux clauses de la DDP, à l'énoncé des travaux (ÉDT), ou aux critères d'évaluation).

4. …

\_\_\_\_\_\_\_\_

(Utilisez les libellés suivants selon la modification de la DDP à émettre. Supprimez tous ceux qui ne s'appliquent pas.)

\_\_\_\_\_\_\_\_\_\_\_\_\_\_\_\_\_\_\_\_\_\_\_\_\_\_\_\_\_\_\_\_\_\_\_\_\_\_\_\_\_\_\_\_\_\_\_\_\_\_\_\_\_\_\_\_\_\_\_\_\_\_\_\_\_\_\_\_\_\_

(Utilisez le libellé suivant pour une prorogation de la date de clôture des soumissions) **1. La date de clôture de la période d'invitation à soumissionner identifiée sur la page un (1) de la DDP a été prorogée:**

**Supprimer:** la date de clôture (insérer la date et le fuseau horaire); et,

**Insérer:** La nouvelle date de clôture de la période d'invitation : (insérer la date révisée et le fuseau horaire).

(Utilisez le libellé suivant pour les questions et réponses) **2. Questions et réponses X à X:**

*Question X:*

*Réponse X:*

(Utilisez le libellé suivant pour modifier des clauses de la DDP, l'ÉDT et/ou les critères d'évaluation)

**3. Modifier (insérer les changements applicables aux clauses de la DDP, à l'EDT ou aux critères d'évaluation):**

**Supprimer:** Article X. (titre de l'article) dans son intégralité; et

**Insérer:** Le le nouvel article X. (titre de l'article) qui suit:

(Nouvel article X à insérer ici)

TOUTES LES AUTRES MODALITÉS RESTENT LES MÊMES.